## **4.8 Аддитивные технологии**

УДК 004.925.83

## **РЕВЕРСИВНЫЙ ИНЖИНИРИНГ ОБЪЕКТА СЛОЖНОЙ ФОРМЫ ПРИ ПОМОЩИ 3D-СКАНЕРА ARTEC SPIDER НА ПРИМЕРЕ ГРЕБНОЙ ЛОПАТКИ**

**Медведев Г.Г., студ., Гришаев А.Н., ст. преп.**

*Витебский государственный технологический университет, г. Витебск, Республика Беларусь*

Целью настоящего исследования является определение наиболее эффективного способа сканирования, цифровой обработки и преобразования в CAD-модель гребной лопатки (рис. 1).

Разработанная методика актуальна при выполнении работ с формами, которые не поддаются прямому измерению. Данная методика позволяет точно передать форму и фактические размеры объекта. Кроме этого, в работе описан универсальный способ постобработки результатов сканирования.

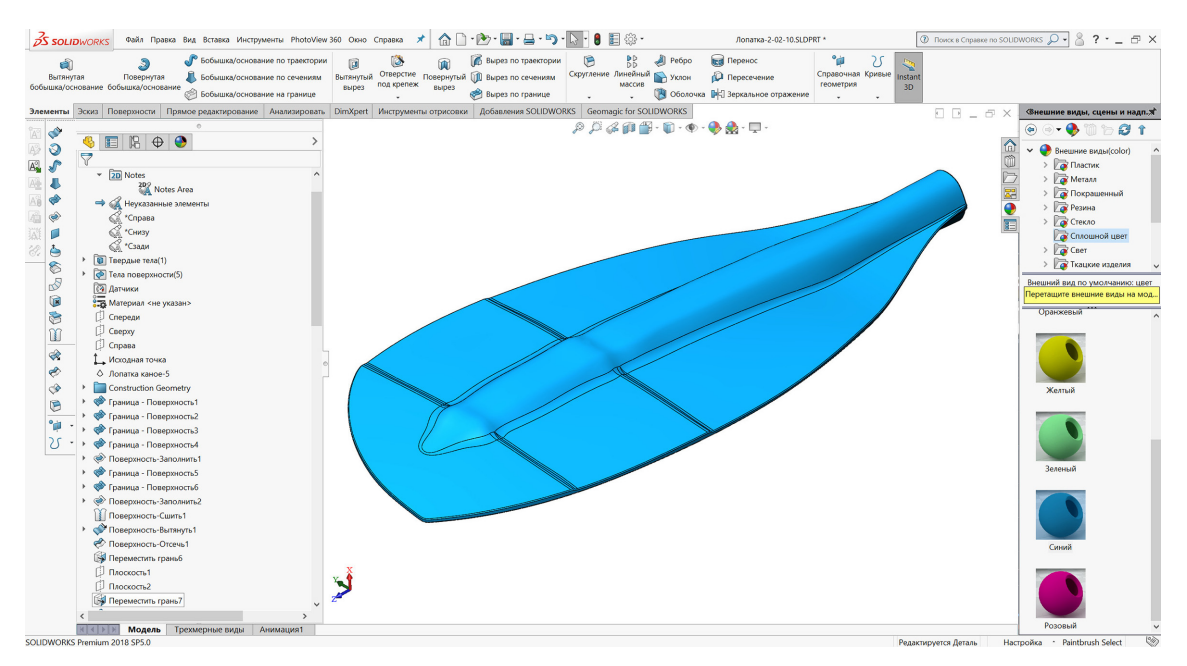

**Рисунок 1 – Твердотельная модель сложного объекта (гребная лопатка), полученная сканированием с помощью 3D-сканера Artec Spider**

В ходе исследования были определены следующие основные этапы реверс-инжиниринга: анализ объекта и места сканирования, подготовка поверхности объекта, организация рабочего места и условий сканирования, сканирование объекта в режиме меток и обработка данных сканирования. Количество меток определяется из расчета, что во время всего сканирования в каждом кадре сканер должен различать, как минимум 3 метки, оптимальное количество меток на один кадр – 5 штук.

Обработка полученных сканов проводилась в ручном режиме в следующей последовательности:

- удаление опорной поверхности и посторонних объектов;
- совмещение сканов с помощью инструмента «Сборка» с указанием пар точек;
- глобальная регистрация поверхностей;
- удаление полигонального шума;
- создание полигональной 3D-модели в режиме «Четкая склейка»;
- применение «Фильтра мелких объектов»;
- заполнение дырок;
- упрощение полигональной структуры.

Полученная полигональная модель (рис. 1) была экспортирована в один из форматов файлов и преобразована в CAD-модель.